<sub>Документ подписан прос**Министер с перомна**уки и высшего образо<mark>вания Российской Федерации</mark></sub> Информация о владельце:<br>ФИО: Игнатенко Виталий Ивановитеральное государственное бюджетное образовательное учреждение высшего образования Должность: Проректор по образовательной деятельности и молодежной политике>Оранния<br>Дата поллисания: 18.06.2024 07%Закюлярный государственный университет им. Н.М. Федоровского» (ЗГУ) ФИО: Игнатенко Виталий Иванович Дата подписания: 18.06.2024 07<del>.533.58</del> Уникальный программный ключ: a49ae343af5448d45d7e3e1e499659da8109ba78

> УТВЕРЖДАЮ Проректор по ОД и МП

> > \_\_\_\_\_\_\_\_\_\_ Игнатенко В.И.

# **Теория информационных процессов систем**

## рабочая программа дисциплины (модуля)

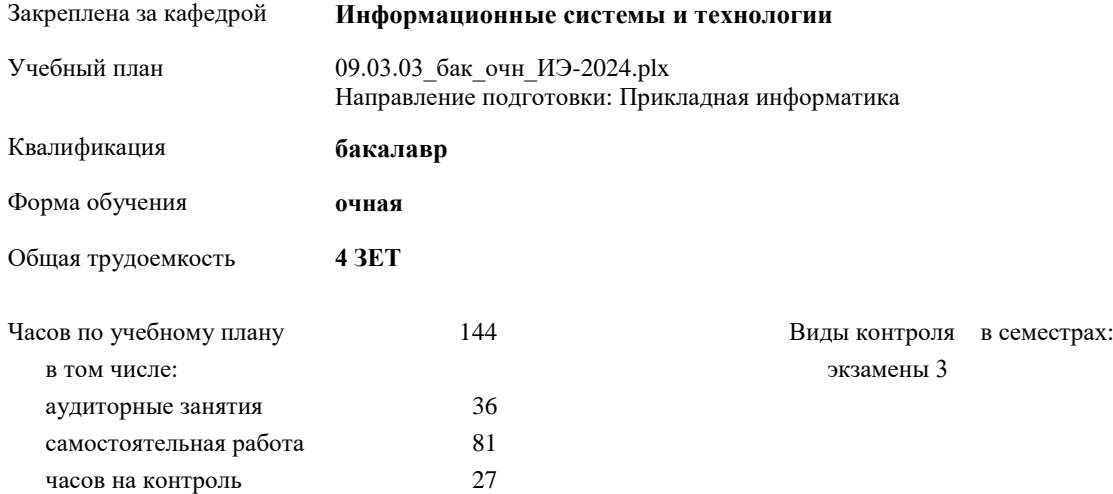

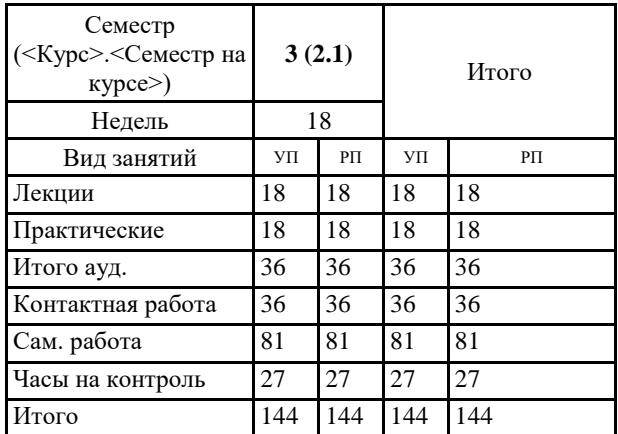

#### **Распределение часов дисциплины по семестрам**

#### Программу составил(и):

*Фаддеенков А.В. \_\_\_\_\_\_\_\_\_\_\_\_\_\_\_\_\_\_\_*

Рабочая программа дисциплины **Теория информационных процессов систем**

разработана в соответствии с ФГОС:

Федеральный государственный образовательный стандарт высшего образования - бакалавриат по направлению подготовки 09.03.03 Прикладная информатика (приказ Минобрнауки России от 19.09.2017 г. № 922)

Рабочая программа одобрена на заседании кафедры **Информационные системы и технологии**

Протокол от г. № Срок действия программы: уч.г. Зав. кафедрой к.э.н., доцент Беляев И.С.

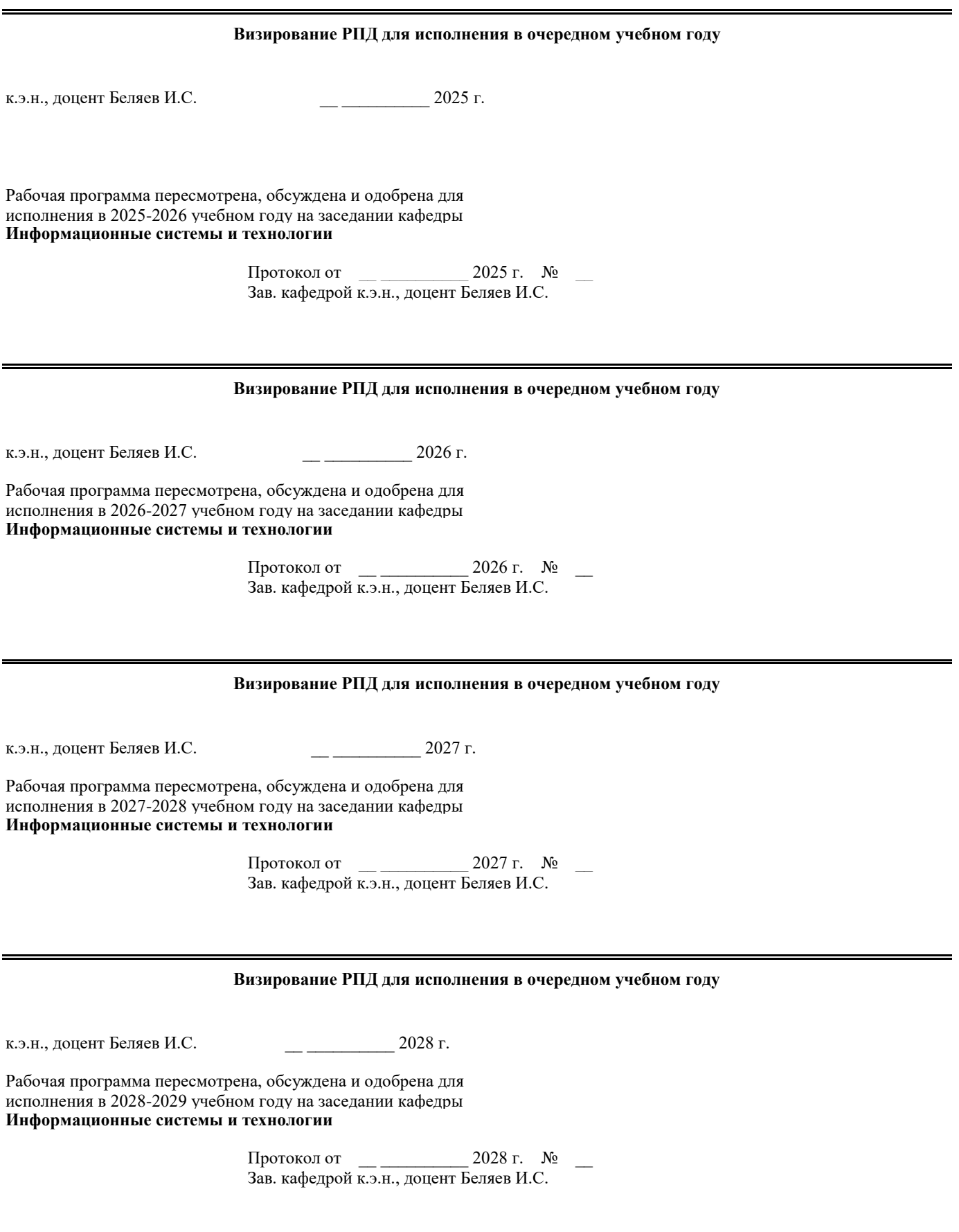

#### 1. ЦЕЛИ ОСВОЕНИЯ ДИСЦИПЛИНЫ

1.1 Цель: формирование теоретических знаний по основам теории систем, способам описания систем в соответствии с типом системы и выработке практических навыков применения полученных знаний в моделировании систем и информационных процессов  $1.2$ Задачи: изучение классификации систем 1.3 изучение типовых математических схем описания систем информационных процессов в системах

1.4 изучение информационных процессов в системах

1.5 выработка навыков применения контекстных методов описания в соответствии с поставленной задачей

### 2. МЕСТО ДИСЦИПЛИНЫ В СТРУКТУРЕ ООП

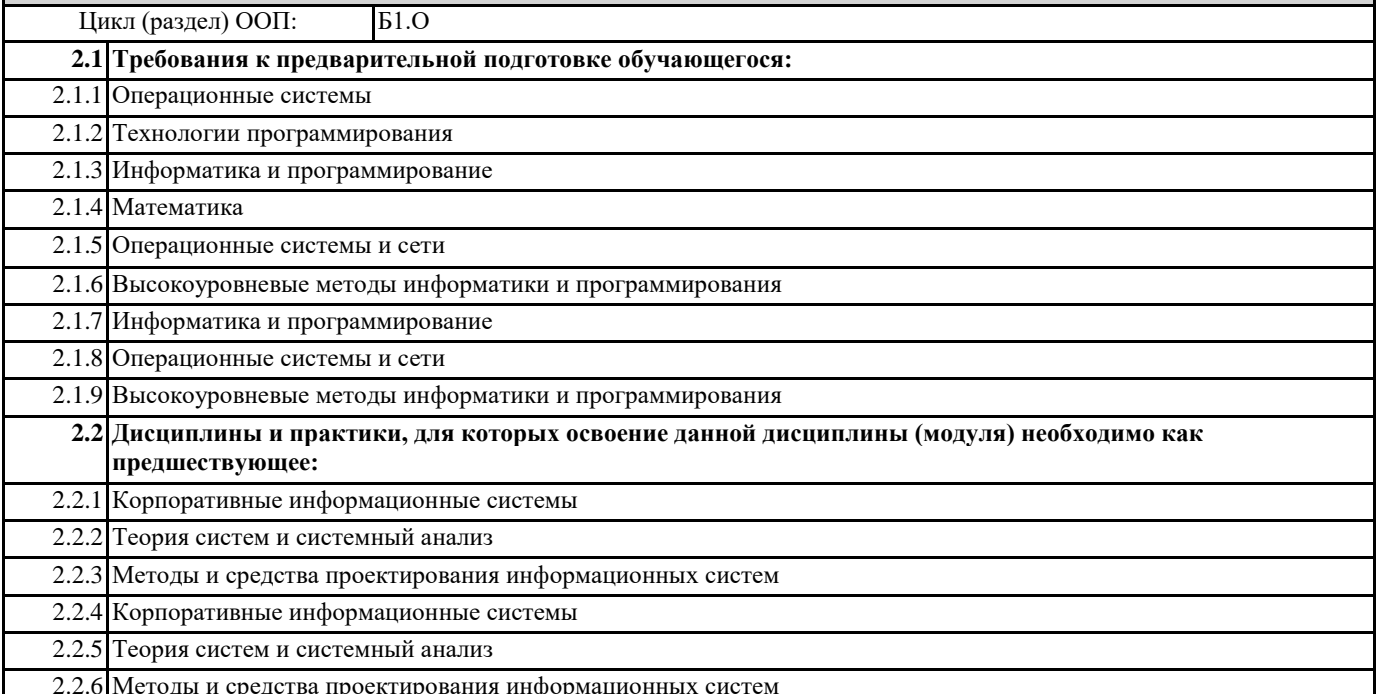

#### 3. КОМПЕТЕНЦИИ ОБУЧАЮЩЕГОСЯ, ФОРМИРУЕМЫЕ В РЕЗУЛЬТАТЕ ОСВОЕНИЯ ДИСЦИПЛИНЫ (МОДУЛЯ)

ПК-6.1: Использует методы и приемы тестирования экономической информационной системы и ее компонентов Знать: Уметь:

Владеть:

ПК-6.2: Разрабатывает и выбирает программы тестирования компонентовэкономической информационной системы

Знать:

Уметь:

Владеть:

ПК-6.3: Выполняет тестирование компонентов экономической информационной системы с помощью разработанных и стандартных программных средств

Знать:

Уметь:

Владеть:

ПК-3.1: Использует методы решения прикладных задач на основе моделирования бизнес-процессов и предметной области

Знать:

Уметь:

Владеть:

ПК-3.2: Разрабатывает и документирует модели прикладных бизнес-процессов и предметной области

**Уметь:**

**Владеть:**

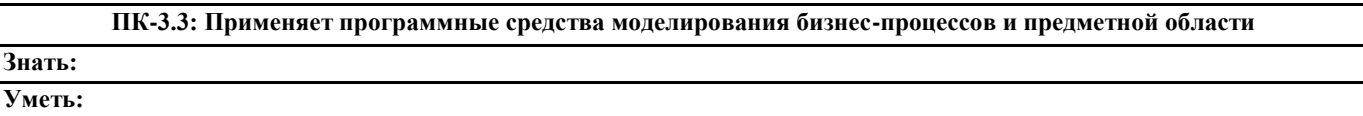

**Владеть:**

**У** 

**ПК-1.1: Использует основы организационного и технологического обеспечения процесса разработки прикладного программного обеспечения, принципы оптимизации и рефакторинга программного кода**

**Знать:**

**Уметь:**

**Владеть:**

**ПК-1.2: Формализует и проводит алгоритмизацию прикладных задач, разрабатывает структуру программы и решения по интеграции ее модулей**

**Знать:**

**Уметь:**

**Владеть:**

**ПК-1.3: Выполняет написание, отладку и оптимизацию программного кода, осуществляет интеграцию программных модулей и компонентов**

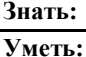

**Владеть:**

**ОПК-8.1: Понимает теоретические основы управления созданием информационных систем на стадиях жизненного цикла Знать:**

**Уметь: Владеть:**

**ОПК-8.2: Определяет решения и мероприятия по управлению созданием информационных систем на стадиях жизненного цикла**

**Знать:**

**Уметь: Владеть:**

> **ОПК-8.3: Составляет проектную и отчетную техническую документацию по управлению созданием информационных систем**

**Знать: Уметь: Владеть:**

**ОПК-7.1: Осваивает современные языки программирования и программные среды для разработки программ, пригодных для практического применения**

**Знать: Уметь:**

**Владеть:**

**ОПК-7.2: Применяет языки программирования, современные программные среды для разработки и сопровождения программ, пригодных для практического применения Знать: Уметь:**

**Владеть:**

**ОПК-7.3: Использует навыки алгоритмизации, программирования, отладки и тестирования информационных систем**

#### **Знать:**

**Уметь:**

**Владеть:**

**ОПК-4.1: Анализирует основные стандарты, нормы и правила создания и оформления технической документации при решении задач профессиональной деятельности**

#### **Знать:**

**Уметь:**

**Владеть:**

**ОПК-4.2: Применяет стандарты, нормы, правила и разрабатывает техническую документацию на различных стадиях жизненного цикла информационной системы**

**Знать:**

**Уметь:**

**Владеть:**

**ОПК-4.3: Участвует в составлении, компоновке, оформлении нормативной и технической документации при решении задач профессиональной деятельности**

## **Знать: Уметь:**

**Владеть:**

**ОПК-2.1: Рассматривает современные информационные технологии и методы их использования при решении задач профессиональной деятельности**

## **Знать:**

**Уметь:**

**Владеть:**

**ОПК-2.2: Анализирует современные информационные технологии и программные средства, в том числе отечественного производства, для решения практических задач профессиональной деятельности**

**Знать:**

**Уметь:**

**Владеть:**

**ОПК-2.3: Использует необходимые информационные технологии и программные средства, в том числе отечественного производства, при решении задач профессиональной деятельности**

**Знать: Уметь:**

**Владеть:**

#### **В результате освоения дисциплины обучающийся должен**

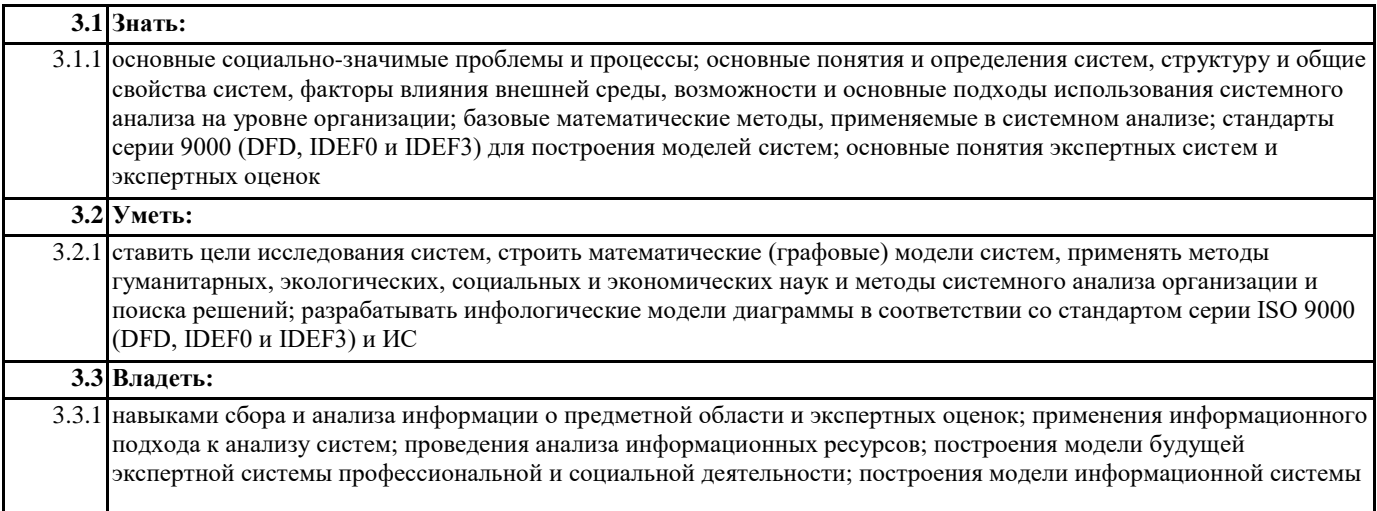

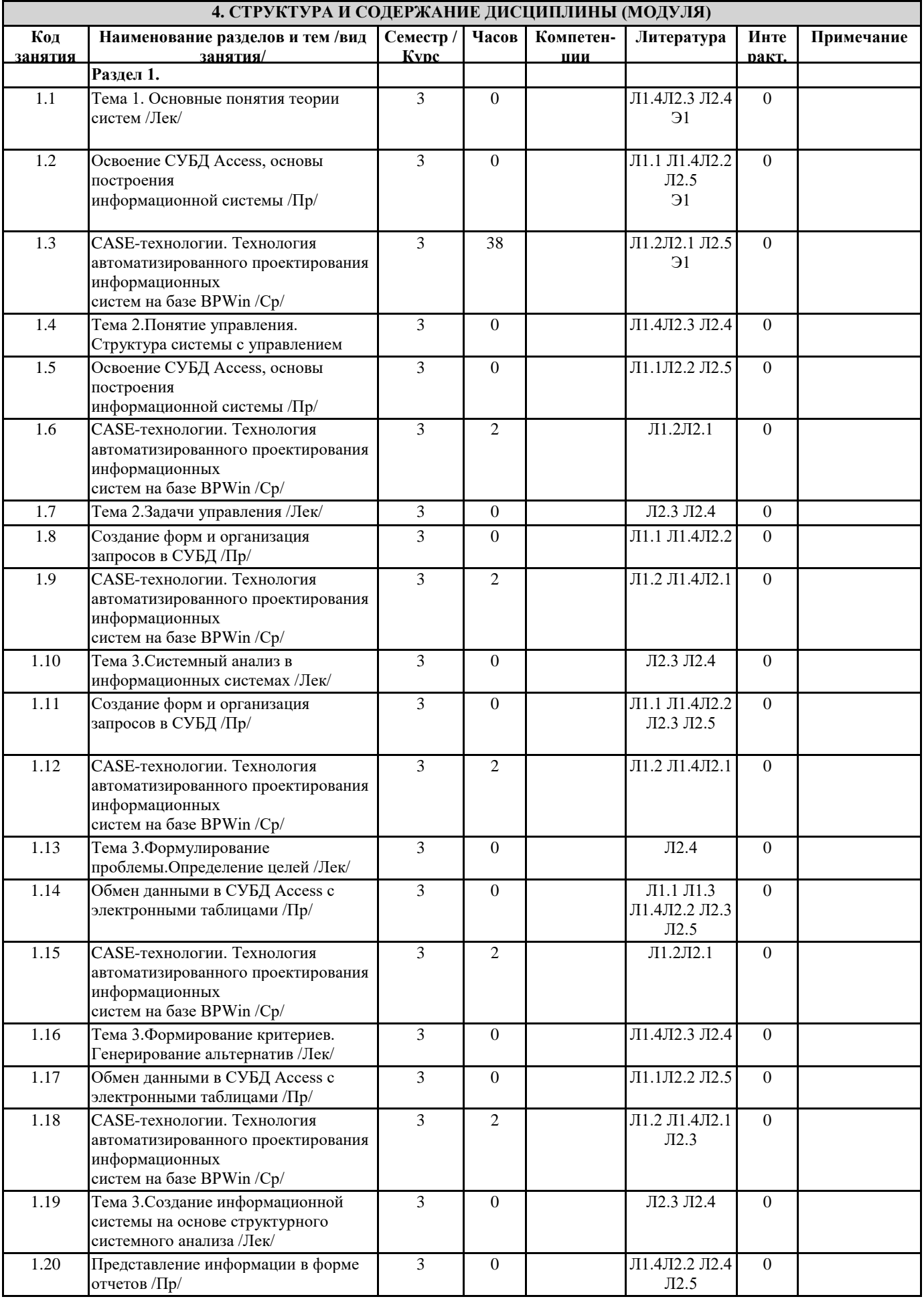

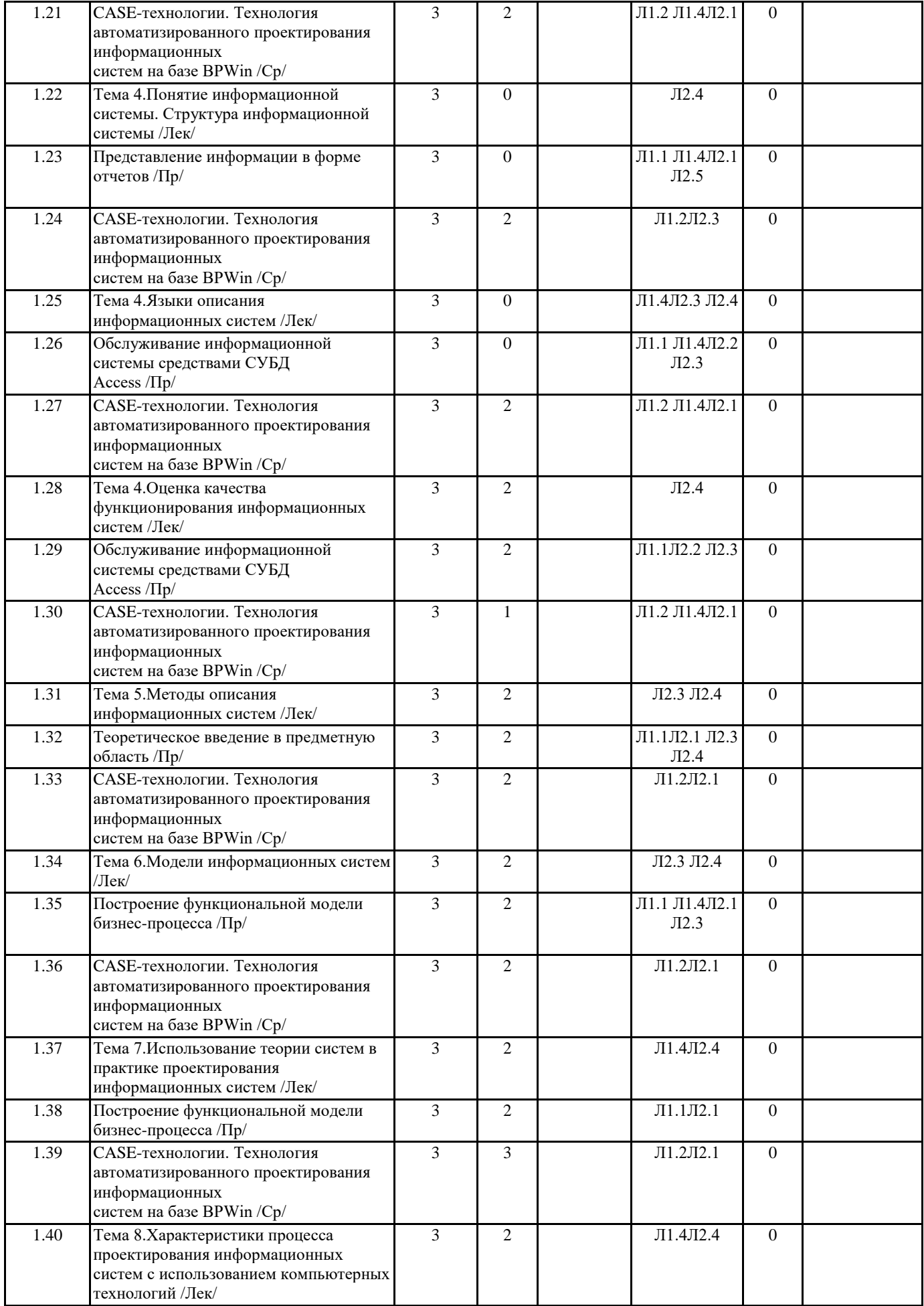

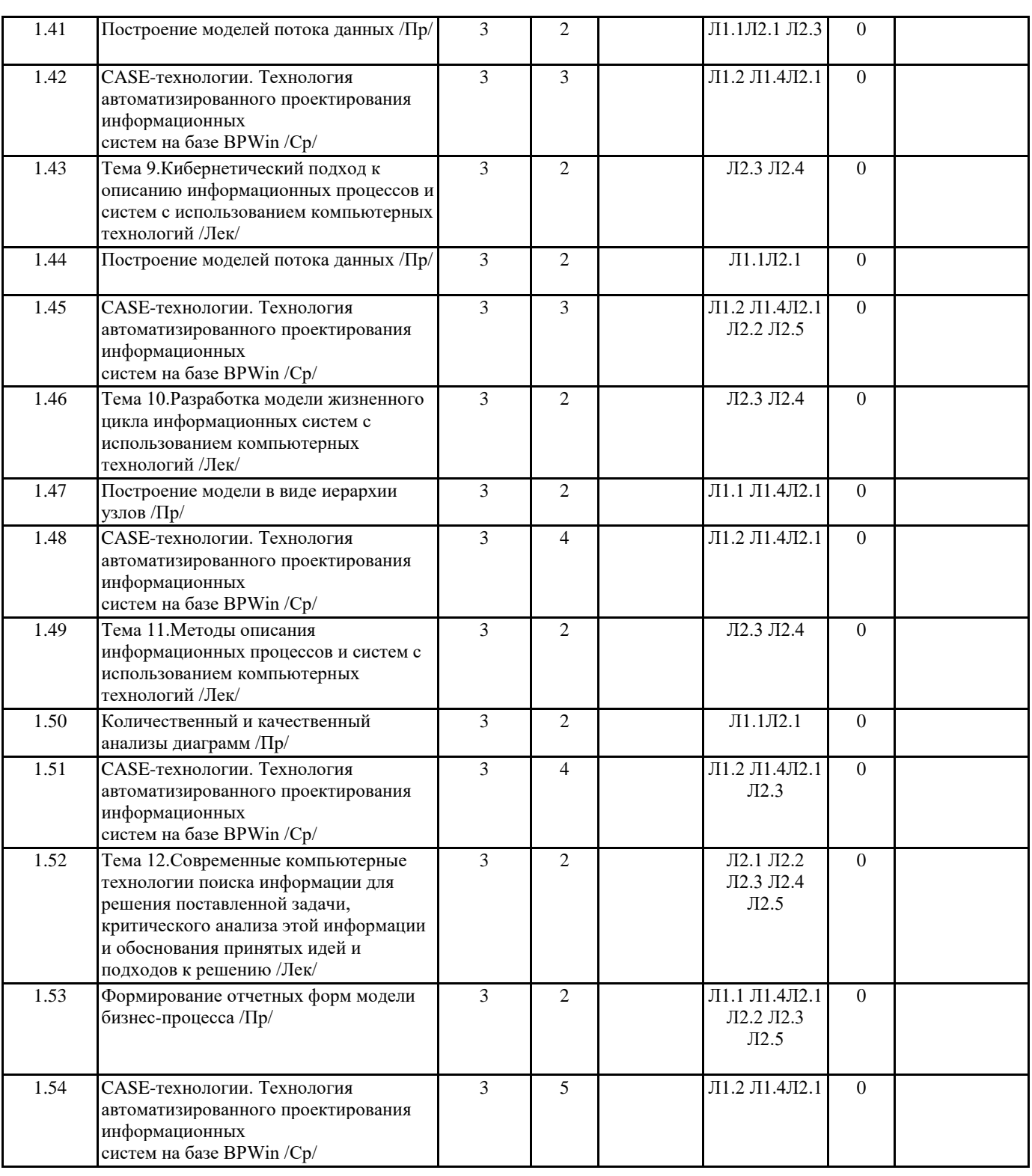

#### **5. ФОНД ОЦЕНОЧНЫХ СРЕДСТВ**

#### **5.1. Контрольные вопросы и задания**

1.Понятие системы. ERP-системы. Классификация ERP-систем.

2.Понятие и основные этапы жизненного цикла информационной системы. Критерии эффективности информационной системы.

3.Понятие модели. Познавательные и прагматические модели. Статистические и динамические модели. Множественность моделей системы.

4.Модель «Черного ящика». Модель состава системы.

5.Модель структуры системы. Модель структурной схемы системы.

6.Критериальный язык выбора. Сведение многокритериальной задачи к однокритериальной. Условная максимизация. 7.Критериальный язык выбора. Поиск альтернативы с заданными свойствами. Нахождение Паретовского множества. 8.Анализ и синтез в системных исследованиях. Модели систем как основания декомпозиции. Полнота и простота моделей.

9. Анализ и синтез в системных исследованиях. Агрегирование, эмерджентность, внутренняя целостность систем. Виды агрегирования. 10. Формулирование проблемы. Проблема и проблематика. Методы построения проблематики. 11. Выявление целей. Множественность целей. Подмена целей средствами. Влияние ценностей на цели. 12. Формирование критериев. Критерии и ограничения. 13. Генерирование альтернатив. Увеличение числа альтернатив. Создание благоприятных условий. Способы сокращения числа альтернатив. 14. Предпроектное обследование предметной области. Этапы предпроектного обследования. Организация сбора информации. 15. Построение и анализ моделей деятельности предприятия. 16. Стандарты серии ISO9000. 17. Методологии SADT и IDEF. 18. CASE-средства. 19. Предназначение и основные элементы диаграмм нотации IDEF0. 20. Предназначение и основные элементы диаграмм нотации DFD. 21. Предназначение и основные элементы диаграмм нотации IDEF3. 22. Стоимостной анализ и свойства, определяемые пользователем в BPwin. 23. Элементы ER-диаграмм. Уровни моделей данных. 24. Связи между сущностями в ER-диаграммах. Мощность связи. 25. Первичные, альтернативные и внешние ключи. Унификация и миграция атрибутов. Индексы. Контрольные вопросы для текущего контроля 1. Обобщенное понятие системы. Различные классификации систем. 2. Системы. Модели систем. Модель «черного ящика». Модель состава системы. 3. Системы. Модели систем. Модель структуры системы. Структурная схема системы. 4. Системный анализ. Алгоритм проведения системного анализа. 5. Этапы системного анализа. Формулирование проблемы. Выявление целей. 6. Этапы системного анализа. Формирование критериев. Генерирование альтернатив. 7. Декомпозиция и агрегирование – процедуры системного анализа. Модели систем как основания декомпозиции. 8. Агрегирование, эмерджентность, внутренняя целостность систем. 9. Алгоритмизация процесса декомпозиции. 10. Виды агрегирования. Конфигуратор. Агрегаты-операторы. Классификация как агрегирование. 11. Понятие информационной системы. Роль структуры управления в информационной системе. 12. Структура информационной системы. 13. Классификация информационных систем по признаку структурированности задач. 14. Классификация информационных систем по функциональному признаку и уровням управления. 15. Понятие информационной технологии. Проблемы использования информационных технологий. 16. Информационная технология обработки данных. 17. Информационная технология управления. 18. Информационная технология поддержки принятия решений. 19. Информационная технология экспертных систем. 20. Соотношение между информационной технологией и информационной системой. 21. Структурный анализ бизнес-процессов. IDEF0 - технология структурного анализа и функционального моделирования. 22. Основные принципы построения функциональной модели IDEF0. Объекты диаграммы нотации IDEF0. 23. Количественный анализ диаграмм. Коэффициент декомпозиции. Коэффициент сбалансированности. 24. Диаграмма «Дерева узлов» (NODE TREE). 25. Презентационные диаграммы FEO (FOR EXPOSITION ONLY). 26. DFD - технология структурного анализа потоков данных. Основные принципы построения DFD (DATA FLOW DIAGRAM). 27. Объекты диаграммы нотации DFD. 28.IDEF3 - технология структурного анализа и событийного моделирования. Основные принципы построения IDEF3 диаграмм (WORKFLOW). 29. Объекты диаграммы нотации IDEF3. Перекрестки. 30. Моделирование альтернативных потоков бизнес-процесса (IDEF3-SCENARIO DIAGRAMS). 5.2. Темы письменных работ Учебный план и программа дисциплины не предусматривают написание письменных работ 5.3. Фонд оценочных средств 5.4. Перечень видов оценочных средств Тестирование, отчет по самостоятельной работе, текущая аттестация, экзаменационные вопросы для проведения контроля по итогам освоения дисциплины 6. УЧЕБНО-МЕТОДИЧЕСКОЕ И ИНФОРМАЦИОННОЕ ОБЕСПЕЧЕНИЕ ДИСЦИПЛИНЫ (МОДУЛЯ) 6.1. Рекомендуемая литература 6.1.1. Основная литература

![](_page_10_Picture_336.jpeg)

**6.3.2 Перечень информационных справочных систем**

## **7. МАТЕРИАЛЬНО-ТЕХНИЧЕСКОЕ ОБЕСПЕЧЕНИЕ ДИСЦИПЛИНЫ (МОДУЛЯ)** 7.1 Аудитории для проведения учебных занятий, предусмотренных программой магистратуры представляют собой помещения, оснащенные оборудованием и техническими средствами обучения, состав которых определяется в рабочих программах дисциплин (модулей). 7.2 Для проведения лекционных занятий предоставляются аудитории, оснащенные специализированной мебелью,

демонстрационным оборудованием (проектор, экран, компьютер/ноутбук) с соответствующим программным обеспечением, меловой (и) или маркерной доской.

![](_page_11_Picture_263.jpeg)

![](_page_12_Picture_272.jpeg)

7.94 MS Windows XP (Номер лицензии 62693665 от 19.11.2013)

7.95 MS Office Standard 2007 (Номер лицензии 62693665 от 19.11.2013)

7.96 MS Access 2007 (Номер лицензии 62693665 от 19.11.2013)

7.97 Mathlab R2010b (Номер лицензии 622090 от 23.12.2009)

7.98 Компас-3D v12 (Номер лицензионного соглашения Кк-10-01126)

7.99 Бесплатное ПО

7.100 Консультант Плюс (версия для образовательных учреждений)

7.101 AutoCAD Education 2012 (версия для образовательных учреждений)

## **8. МЕТОДИЧЕСКИЕ УКАЗАНИЯ ДЛЯ ОБУЧАЮЩИХСЯ ПО ОСВОЕНИЮ ДИСЦИПЛИНЫ (МОДУЛЯ)**

Система институтского образования при изучении данной дисциплины предполагает рациональное сочетание таких видов учебной деятельности, как лекции, практические работы, самостоятельная работа студентов, а также контроль полученных знаний.

Лекции представляет собой систематическое, последовательное изложение учебного материала. Это – одна из важнейших форм учебного процесса и один из основных методов преподавания в вузе. На лекциях от студента требуется не просто внимание, но и самостоятельное оформление конспекта. В качестве ценного совета рекомендуется записывать не каждое слово лектора (иначе можно потерять мысль и начать писать автоматически, не вникая в смысл), а постараться понять основную мысль лектора, а затем записать, используя понятные сокращения.

Практические работы позволяют научиться применять теоретические знания, полученные на лекции при решении конкретных задач. Чтобы наиболее рационально и полно использовать все возможности практических работ для подготовки к ним необходимо: разобрать лекцию по соответствующей теме, проработать дополнительную литературу и источники. Самостоятельная работа студентов способствует глубокому усвоения учебного материала и развитию навыков самообразования. Самостоятельная работа предполагает следующие составляющие: работа с текстами: учебниками, справочниками, дополнительной литературой, а также проработка конспектов лекций; работа над темами для самостоятельного изучения;участие в работе студенческих научных конференций; подготовка к экзамену. Кроме базовых учебников рекомендуется самостоятельно использовать имеющиеся в библиотеке учебно-методические

пособия. Независимо от вида учебника, работа с ним должна происходить в течение всего семестра. Эффективнее работать с учебником не после, а перед лекцией.

При ознакомлении с каким-либо разделом рекомендуется прочитать его целиком, стараясь уловить общую логику изложения темы. Можно составить их краткий конспект.

Степень усвоения материала проверяется следующими видами контроля: текущий (опрос, контрольные работы); защита практических работ; промежуточный (экзамен).

Экзамен – форма итоговой проверки знаний студентов.

Для успешной сдачи экзамена необходимо выполнить следующие рекомендации –готовиться к экзамену следует систематически, в течение всего семестра. Интенсивная подготовка должна начаться не позднее, чем за месяц-полтора до экзамена. Данные перед экзаменом три-четыре дня эффективнее всего использовать для повторения и систематизации материала.

Оценки «отлично» заслуживает студент, обнаруживший всестороннее, систематическое и глубокое знание материалов изученной дисциплины, умение свободно выполнять задания,предусмотренные программой, усвоивший основную и знакомый с дополнительной литературой, рекомендованной рабочей программой дисциплины; проявивший творческие способности в понимании, изложении и использовании материалов изученной дисциплины,безупречно ответившему не только на вопросы билета, но и на дополнительные вопросы в рамках рабочей программы дисциплины, правильно выполнившему практические задание Оценки «хорошо» заслуживает студент, обнаруживший полное знание материала изученной дисциплины, успешно выполняющий предусмотренные задания, усвоивший основную литературу, рекомендованную рабочей программой дисциплины; показавшему систематический характер знаний по дисциплине, ответившему на все вопросы билета, правильно выполнившему практические задание, но допустившему при этом непринципиальные ошибки.Оценки «удовлетворительно» заслуживает студент, обнаруживший знание материала изученной дисциплины в объеме, необходимом для дальнейшей учебы и предстоящей работы по профессии, справляющийся с выполнением заданий, знакомы с основной литературой,рекомендованной рабочей программой дисциплины; допустившим погрешность в ответе на теоретические вопросы и/или при выполнении практических заданий, но обладающий необходимыми знаниями для их устранения под руководством преподавателя, либо неправильно выполнившему практическое задание, но по указанию преподавателя выполнившим другие практические задания из того же раздела дисциплины.Оценка «неудовлетворительно» выставляется студенту, обнаружившему серьезные пробелы в знаниях основного материала изученной дисциплины, допустившему принципиальные ошибки в выполнении заданий, не ответившему на все вопросы билета и дополнительные вопросы и неправильно выполнившему практическое задание (неправильное выполнение только практического задания не является однозначной причиной для выставления оценки «неудовлетворительно»). Как правило, оценка «неудовлетворительно ставится студентам, которые не могут продолжить обучение по образовательной программе без дополнительных занятий по соответствующей дисциплины (формирования и развития компетенций, акреплённых за данной дисциплиной). Оценка «неудовлетворительно»выставляется также, если студент: после начала экзамена отказался его сдавать или нарушил правила сдачи экзамена (списывал, подсказывал, обманом пытался получить более высокую оценку)